## INSTITUTO SUPERIOR DE AGRONOMIA ESTATÍSTICA E DELINEAMENTO - 2019-20 Resoluções de exercícios de testes com a estatística de Pearson

1. Há um total de  $N = 141$  pintos na segunda geração, sendo dado no enunciado o número de pintos observados om ada uma das três ores de penas. São igualmente dadas no enun
iado as probabilidades associadas a cada cor de penas, a serem verdade os pressupostos genéticos referidos. Assim, o número esperado de pintos de penas brancas seria  $E_b = N \times \pi_b = 141 \times \frac{1}{4} =$ 35.25, o número esperado de pintos de penas pretas igualmente  $E_p = N \times \pi_p = 141 \times \frac{1}{4} = 35.25$ e o número esperado de pintos de penas azuis  $E_a = N \times \pi_a = 141 \times \frac{2}{4} = 70.50$ . Sintetizando num quadro:

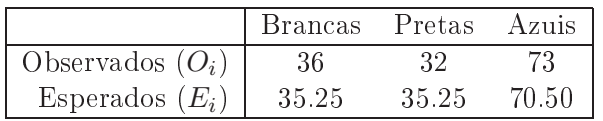

Os valores esperados satisfazem laramente o ritério de Co
hran, pelo que pode admitir-se que, a serem correctas as probabilidades acima referidas, a estatística de Pearson tem distribuição  $\chi^2$ com  $k-1=3-1=2$  graus de liberdade. O valor calculado da estatística de Pearson é:

$$
X_{calc}^2 = \frac{(36 - 35.25)^2}{35.25} + \frac{(32 - 35.25)^2}{35.25} + \frac{(73 - 70.50)^2}{70.50} = 0.4042553.
$$

Sabemos que a região crítica do teste  $\chi^2$  associado à estatística de Pearson é unilateral direita. Neste caso concreto (e ao nível de significância  $\alpha = 0.05$ ), será a região à direita do valor  $\chi^2_{0.05(2)}=5.991465$ . Assim, o valor calculado da estatística não pertence à região crítica, pelo que não se rejeita  $H_0$ , ou seja, não se rejeita a validade da teoria genética de recessividade e dominância indicada no enunciado.

2. Se o número de cachos por pé segue uma distribuição Poisson com parâmetro  $\lambda = 4$ , então a probabilidade de existirem  $x$  cachos por pé é dada por:

$$
P[X = x] = e^{-\lambda} \frac{\lambda^x}{x!} = e^{-4} \frac{4^x}{x!} \quad (x \in \mathbb{N}_0).
$$

Nesse caso, a probabilidade de cada um dos valores de 0 a 8, é dada (tendo em conta que, por convenção,  $0! = 1$  e  $4^0 = 1$ ) por:

$$
\pi_0 = e^{-4} \approx 0.01832 \qquad \pi_1 = 4 e^{-4} \approx 0.07326 \qquad \pi_2 = 8 e^{-4} \approx 0.14653
$$
\n
$$
\pi_3 = \frac{32}{3} e^{-4} \approx 0.19537 \qquad \pi_4 = \frac{32}{3} e^{-4} \approx 0.19537 \qquad \pi_5 = \frac{128}{15} e^{-4} \approx 0.15629
$$
\n
$$
\pi_6 = \frac{256}{45} e^{-4} \approx 0.10420 \qquad \pi_7 = \frac{1024}{315} e^{-4} \approx 0.05954 \qquad \pi_8 = \frac{512}{315} e^{-4} \approx 0.02977
$$

No R, estes valores podem ser obtidos pelo omando dpois, da seguinte forma:

```
> dpois(0:8, 4)
[1] 0.01831564 0.07326256 0.14652511 0.19536681 0.19536681 0.15629345 0.10419563
[8℄ 0.05954036 0.02977018
```
 $ISA/ULisboa - Estatística e Delineamento - Prof. Jorge Cadima -2019-20$  1

A probabilidade da última classe (número de cachos maior que 8), ou seja,  $P[X > 8]$ , obtém-se somando as probabilidades anteriores e subtraindo a 1, ou seja,  $P[X > 8] = 1 - P[X \le 8]$ . Obter as probabilidades umulativas orresponde a determinar os valores da função distribuição cumulativa duma Poisson. No R, utiliza-se o comando ppois:

 $>$  ppois $(8,4)$  $[1] 0.9786366$ 

Assim, a probabilidade de ter oito ou mais observações é:

$$
\pi_{>8} = 1 - \sum_{i=0}^{8} \pi_i = 1 - 0.9786366 \approx 0.02136.
$$

O ál
ulo dos valores esperados em ada ategoria obtem-se multipli
ando o número total de pés de videira observados  $(N = 200)$  pelas respectivas probabilidades de categoria, obtendo-se:

$$
E_0 = 3.663
$$
  $E_1 = 14.653$   $E_2 = 29.305$   $E_3 = 39.073$   $E_4 = 39.073$   
 $E_5 = 31.259$   $E_6 = 20.839$   $E_7 = 11.908$   $E_8 = 5.954$   $E_{>8} = 4.273$ .

Como apenas dois dos dez valores esperados são inferiores a 5 e nenhum é inferior a 1, onsiderase que a situação é adequada para aproximar a distribuição da estatísti
a de Pearson por uma  $\chi^2$ . Os graus de liberdade desta  $\chi^2$  são 9 (porque há  $k=10$  classes e uma restrição, resultante de fixar o número total de observações em  $N = 200$ ). Vamos proceder ao cálculo da estatística de Pearson, al
ulando as suas dez par
elas:

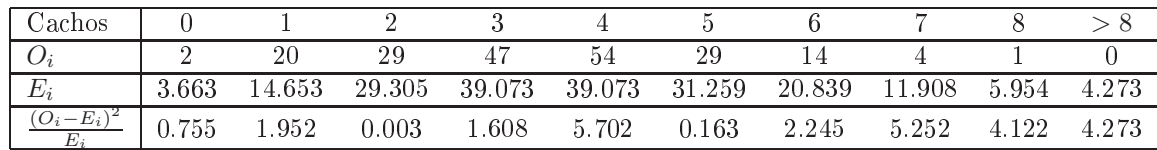

A estatística de Pearson calculada vem:  $X_{calc}^2 = 26.07420$ . Como numa distribuição  $\chi_9^2$  o valor<br>que deixa à direita uma região de probabilidade  $\alpha = 0.05$  é  $\chi_{0.05(9)}^2 = 16.91898$ , *rejeita-se a* hipótese nula e considera-se que o número de cachos por pé não segue uma distribuição  $P(4)$ .

Nota: Esta rejeição não invalida que a distribuição possa ser uma Poisson de parâmetro diferente.

No R, o valor da estatística do teste pode ser calculado usando a instrução chisq.test, com dois parâmetros: o vector dos valores observados, e o vector p das probabilidades  $\pi_i$  de recair em cada lasse, aso seja verdade a hipótese nula. No nosso aso, o teste efe
tua-se da seguinte forma:

 $>$  Ex1.0 <- c(2,20,29,47,54,29,14,4,1,0) [1℄ 2 20 29 47 54 29 14 4 1 0 > Ex1.p <- (dpois(0:8, 4), 1-ppois(8,4)) > Ex1.p [1] 0.01831564 0.07326256 0.14652511 0.19536681 0.19536681 0.15629345 [7℄ 0.10419563 0.05954036 0.02977018 0.02136343

```
> 
hisq.test(Ex1.O, p=Ex1.p)
Chi-squared test for given probabilities
data: Ex1.O
X-squared = 26.0742, df = 9, p-value = 0.001987
Warning message:
In chisq.test(Ex1.0, p = Ex1.p) : Chi-squared approximation may be incorrect
```
Aviso: O comando chisq.test previne sobre dúvidas relativas à validade da aproximação  $\chi^2,$ seguindo um critério mais rigoroso do que o adoptado nesta disciplina.

O resultado do comando chisq.test inclui o valor de prova (p-value) associado ao valor calculado da estatística: no nosso caso  $p = 0.001987$ . Um valor tão baixo significa que, mesmo um teste com nível de significância  $\alpha = 0.01$  ou  $\alpha = 0.005$  optar-se-ia por rejeitar  $H_0$ , em favor da hipótese de outra distribuição.

3. Dados observados:

> fungo <- (15,20,40,18,7) > fungo [1] 15 20 40 18 7

Uma distribuição Binomial surge normalmente quando se contam o número de êxitos em m provas de Bernoulli (provas independentes com resultado dicotómico: êxito/fracasso), havendo probabilidade p de êxito em cada uma das m provas. Se X é Binomial  $B(m, p)$ , toma valores inteiros entre 0 e m, sendo <sup>a</sup> probabilidade do valor i dada por:

$$
P[X = i] = {m \choose i} p^i (1-p)^{m-i}
$$

No nosso exemplo,  $m = 4$ . Para calcular as probabilidades esperadas, caso a distribuição seja Binomial, é preciso estimar o segundo parâmetro da Binomial. Como numa  $B(m, p)$  o valor esperado é mp, vamos usar <sup>o</sup> grau médio de infestação na amostra para estimar esse valor esperado:

 $\overline{x}$  =  $(0 \times 15 + 1 \times 20 + 2 \times 40 + 3 \times 18 + 4 \times 7)/100 = 1.82$ 

O valor estimado de  $mp = 4p$  sugere que o segundo parâmetro da Binomial seja estimado por  $\hat{p} = \frac{1.82}{4} = 0.455$ , i.e., que a distribuição pelas 5 classes tenha probabilidades dadas por uma B(4,0.455). Calculemos essas probabilidades com o auxílio da função dbinom do R:

> dbinom(0:4,4,0.455) [1] 0.08822385 0.29461910 0.36894960 0.20534810 0.04285935

O número esperado (estimado) de observações em ada lasse será o número total de observações  $(N=100)$  vezes as probabilidades estimadas de cada classe:

 $\hat{E}_0 = 8.822$   $\hat{E}$  $\hat{E}_1 = 29.462$   $\hat{E}_2 = 36.895$   $\hat{E}_3 = 20.535$   $\hat{E}_4$  $\hat{E}_4 = 4.286$ 

Verificam-se as condições de Cochran para admitir a distribuição assintótica da estatística de Pearson. Tendo em conta que há  $k = 5$  classes, e duas restrições (o número total de observações

 $ISA/ULisboa - Estatística e Delineamento - Prof. Jorge Cadima - 2019-20$ 

é  $N$  e estimou-se o parâmetro  $p),$  teremos uma distribuição assintótica  $\chi^2_{5-2},$  ou seja, com  $3$  graus de liberdade. O cálculo da estatística de Pearson dá:

$$
X_{calc}^{2} = \sum_{i=0}^{4} \frac{(O_{i} - \hat{E}_{i})^{2}}{\hat{E}_{i}} = \frac{(15 - 8.822)^{2}}{8.822} + \frac{(20 - 29.462)^{2}}{29.462} + \frac{(40 - 36.895)^{2}}{36.895} + \frac{(18 - 20.535)^{2}}{20.535} + \frac{(7 - 4.286)^{2}}{4.286} = 9.657347.
$$

O valor que define uma região crítica unilateral direita, ao nível  $\alpha = 0.05$  é  $\chi_{0.05(3)}^2 = 7.81473$ (que se obtém no R com o comando  $\alpha$ chisq(0.95,3). Logo, estamos perante um valor que é significativo, isto é, rejeita-se a hipótese nula de que a distribuição seja Binomial.

 $\hat{E}$  possível obter o valor calculado da estatística usando o comando chisq.test do R:

```
\ge chisq.test(x=fungo, p=dbinom(0:4,4,0.455))
Chi-squared test for given probabilities
data: fungo
X-squared = 9.6573, [ df = 4, p-value = 0.04661 ] <---- [IGNORAR]
                                                      \lt - - - -
```
Atenção: os graus de liberdade indicados pelo comando do R são sempre  $k-1$ , não havendo indi
ação de que houve a estimação dum parâmetro. A introdução da orre
ção nos graus de liberdade, como indicado acima, é da nossa responsabilidade:

No caso de se utilizar um nível de significância  $\alpha=0.01,$  o limiar da região crítica é  $\chi_{0.01(3)}^2=$ 11.3449 (o valor no R obtém-se com o comando qchisq(0.99,3)). Neste caso, o valor calculado da estatística ( $X^2 = 9.6573$ ) está fora dessa região crítica, pelo que não se rejeita a hipótese nula. Assim, a evidência disponível é suficiente para rejeitar  $H_0$  caso estejamos dispostos a aceitar uma probabilidade  $\alpha = 0.05$  de cometer o erro de tipo I (rejeitar  $H_0$  sendo esta hipótese verdadeira), mas já não é suficiente para rejeitar  $H_0$  se apenas estivermos dispostos a aceitar cometer esse erro com probabilidade  $\alpha = 0.01$ .

O facto de a conclusão do teste ser diferente, para os níveis de significância  $\alpha = 0.01$  e  $\alpha = 0.05$ significa que o valor de prova (p-value) associado ao valor calculado da estatística do teste está entre estes dois valores. De facto, por definição (e tendo em conta que se trata dum teste com região crítica unilateral direita), esse valor de prova é dado por

$$
p = P[\chi_3^2 > X_{calc}^2] = P[\chi_3^2 > 9.6573],
$$

onde  $\chi^2_3$  representa uma variável aleatória com a distribuição qui-quadrado, com os  $k-1-1=3$ graus de liberdade acima indicados. Uma vez que sabemos que o valor 11.3449 deixa à sua direita uma região de probabilidade  $\alpha = 0.01$  na referida distribuição, e o valor 7.81473 deixa  $\alpha$  direita uma região de probabilidade  $\alpha = 0.05$ , o valor intermédio 9.6573 tem de deixar à sua direita uma região de probabilidade  $0.01 < p < 0.05$ , numa distribuição  $\chi^2_{3}$ . Apenas com base nas tabelas disponíveis nesta disciplina é possível ser um pouco mais concreto, uma vez que as tabelas indicam também o valor que numa distribuição  $\chi^2_3$  deixa à direita uma região de probabilidade  $\alpha = 0.025$ : o valor 9.34840. Assim, com base apenas nas tabelas pode afirmar-se que o valor de prova se situa algures no intervalo [0.01, 0.025].

No programa R, é possível usar o comando pchisq para calcular com maior precisão o valor de prova. Tal como os restantes comandos congéneres, começados pela letra  $p$ , o comando pelas

ISA/ULisboa Estatísti
a e Delineamento Prof. Jorge Cadima 2019-20 4

devolve o valor da função distribuição cumulativa duma distribuição  $\chi^2,$  para o valor da variável e os graus de liberdade especificados como argumentos. Concretamente, a probabilidade de uma variável com a distribuição  $\chi^2_3$  tomar um valor menor ou igual a  $X_{calc}^2 = 9.6573$  é obtido através do omando p
hisq(9.6573,3). O p-value é a orrespondente probabilidade de estar <sup>à</sup> direita desse valor, <sup>e</sup> tendo em onta que <sup>a</sup> probabilidade total para qualquer distribuição <sup>é</sup> 1, obtém-se o valor de prova desejado da seguinte forma:

> 1-p
hisq(9.6573,3)  $[1] 0.02171551$ 

Confirma-se que o valor de prova se localiza entre 0.01 e 0.025, e não surpreende que esteja mais próximo deste último valor.

4. Pede-se para testar se (hipótese  $H_0$ ) as contagens seguem uma distribuição de Poisson, isto é, tomam valores em N<sub>0</sub> com probabilidade:  $P[X = j] = e^{-\lambda} \frac{\lambda^j}{j!}$  $\overline{j!}$ .

O valor do parâmetro  $\lambda$  da distribuição de Poisson não é especificado na hipótese. Uma vez que esse parâmetro é o valor esperado da variável, vamos de novo al
ular o valor médio amostral:

$$
\overline{x} = (0 \times 18 + 1 \times 74 + 2 \times 139 + 3 \times 70 + 4 \times 17 + 5 \times 2)/320 = 2
$$

Considera-se este como o valor estimado do parâmetro:  $\hat{\lambda} = 2$ . Caso seja verdade a hipótese de a distribuição ser  $P(2)$ , têm-se as seguintes probabilidades para cada categoria:

$$
P[X = 0] = e^{-2} \frac{2^0}{0!} = e^{-2} \approx 0.1353 \qquad \text{(conventiona - se que 0! = 1)}
$$
  
\n
$$
P[X = 1] = e^{-2} \frac{2^1}{1!} = 2e^{-2} \approx 0.2707
$$
  
\n
$$
P[X = 2] = e^{-2} \frac{2^2}{2!} = 2e^{-2} \approx 0.2707
$$
  
\n
$$
P[X = 3] = e^{-2} \frac{2^3}{3!} = \frac{4}{3}e^{-2} \approx 0.1804
$$
  
\n
$$
P[X = 4] = e^{-2} \frac{2^4}{4!} = \frac{2}{3}e^{-2} \approx 0.0902
$$
  
\n
$$
P[X \ge 5] = 1 - P[X \le 4] = 1 - e^{-2} \left[ 1 + 2 + 2 + \frac{4}{3} + \frac{2}{3} \right] \approx 0.0527
$$

Note-se que a última classe foi considerada como uma classe de 5 *ou mais* valores. De facto, <sup>a</sup> soma das probabilidades de todas as lasses deve dar 1. Não se observaram mais do que <sup>5</sup> poros por as
a, mas tais valores não são impossíveis. Assim, onsidera-se que a última lasse corresponde ao acontecimento "cinco ou mais poros".

Logo, os valores esperados (estimados) são obtidos multipli
ando estas probabilidades estimadas pelo número total de observações ( $N = 320$ ). Tem-se:

| Poros |        |       |                      |       |        |        |
|-------|--------|-------|----------------------|-------|--------|--------|
|       | 43.307 |       | 86.615 86.615 57.743 |       | 28.872 | 16.849 |
|       |        |       | 139                  |       |        |        |
|       | 14.789 | 1.837 | 31.683               | 2.602 | 4.881  | 13.086 |

ISA/ULisboa Estatísti
a e Delineamento Prof. Jorge Cadima 2019-20 5

A estatística calculada é  $X_{calc}^2 = 68.87866$ . Este valor observado deve ser comparado com uma distribuição  $\chi^2$  cujos graus de liberdade são dados pela diferença entre o número de classes,  $k=6,$ e o número de restrições que, tal como no exercício anterior, são duas: foi fixado o número total de observações e foi estimado um parâmetro. Logo, tem-se  $6 - 1 - 1 = 4$  graus de liberdade. (Todos os valores esperados são superiores <sup>a</sup> 5, pelo que não é ne
essário agrupar lasses).

O valor fronteira duma região crítica ao nível  $\alpha = 0.05$  é  $\chi_{0.05(4)}^2 = 9.487729$ . Assim, rejeita-se a hipótese nula de que haja uma distribuição de Poisson. Esta rejeição é muito enfática, como se pode confirmar calculando o valor de prova (p-value) associado ao valor calculado da estatística, que é da ordem de  $4 \times 10^{-14}$ .

> 1-p
hisq(68.87866, 4)  $[1]$  3.919087e-14

Da análise das parcelas individuais da estatística de Pearson observa-se que as que mais contribuem para a rejeição de  $H_0$ , isto é, para o elevado valor da estatística, são as parcelas associadas às ontagens 0, 2 <sup>e</sup> 5. No entanto, as par
elas dos valores extremos resultam de haver bastante menos observações do que seria de esperar à luz da hipótese de distribuição Poisson ( $O_i \ll \hat{E}_i$ ), enquanto que o elevado valor da parcela para a contagem 2 resulta de um muito maior número de observações do que seria de esperar  $(O_i\gg \hat{E}_i)$ . Assim, a distribuição observada é muito mais on
entrada (de menor dispersão) que a Poisson.

5. Pede-se para testar se a distribuição observada das  $N = 100$  contagens é compatível com uma distribuição Binomial Negativa com  $p = 0.8$  e  $m = 5$ . Se essa hipótese fôr válida, têm-se as seguintes probabilidades para cada valor (ou classe de valores, no último caso):

$$
P[X = 0] = (1 - 0.8)^0 0.8^5 \binom{4}{0} = 1 \cdot 0.8^5 \cdot 1 \approx 0.32768
$$
  
\n
$$
P[X = 1] = (1 - 0.8)^1 0.8^5 \binom{5}{1} = 0.2 \cdot 0.8^5 \cdot 5 \approx 0.32768
$$
  
\n
$$
P[X = 2] = (1 - 0.8)^2 0.8^5 \binom{6}{2} = 0.04 \cdot 0.8^5 15 \approx 0.196608
$$
  
\n
$$
P[X = 3] = (1 - 0.8)^3 0.8^5 \binom{7}{3} = 0.008 \cdot 0.8^5 35 \approx 0.0917504
$$
  
\n
$$
P[X \ge 4] = 1 - P[X \le 3] = 1 - 0.8^5 [1 + 1 + 0.6 + 0.28] \approx 0.0562816
$$

Nota: No R, as probabilidade de cada valor individual *i* numa Binomial Negativa pode ser obtida pela função dnbinom. Para o nosso caso, as probabilidades dos valores de 0 a 3 são dadas por:

> dnbinom(0:3,5,0.8)  $[1]$  0.3276800 0.3276800 0.1966080 0.0917504

A probabilidade de um valor menor ou igual a j, numa Binomial Negativa, é dada pela função pnbinom. A probabilidade de  $X \leq 3$  é dada por:

> pnbinom(3,5,0.8)  $[1] 0.9437184$ 

ISA/ULisboa Estatísti
a e Delineamento Prof. Jorge Cadima 2019-20 6

Assim, o acontecimento complementar  $X \geq 4$  tem probabilidade  $1 - 0.9437184 = 0.0562816$ . Retomando a resolução, os valores esperados em cada categoria obtêm-se multiplicando as probabilidades por N = 100. Temos assim <sup>a</sup> tabela om valores observados <sup>e</sup> esperados:

| No. de insectos |         |        |                           |       |         |
|-----------------|---------|--------|---------------------------|-------|---------|
|                 | 32.768  | 32.768 | 19.661                    | 9.175 | 5.628   |
|                 |         |        |                           |       |         |
|                 | 0.15203 |        | 0.43328  0.09122  0.15049 |       | 0.33438 |

A estatística de Pearson é a soma da última linha, ou seja,  $X_{calc}^2 = 1.1614$ . Este valor deve ser avaliado numa distribuição  $\chi^2$  (repare que os valores esperados são todos superiores a 5). Os graus de liberdade desta distribuição são 4 (há  $k = 5$  classes e uma única restrição: o número total de observações fixo). Ora, numa  $\chi^2_4$ , o valor que deixa à direita uma região de probabilidade  $\alpha=0.05$  é  $\chi_{0.05(4)}^2=9.487729$ . Logo, é evidente que *não se rejeita a hipótese de a distribuição* dos valores pelas classe seguir uma lei Binomial Negativa com  $p = 0.8$  e  $m = 5$ .

Nota: No R, aplica-se o comando chisq, test aos vectores das observações e das probabilidades de ada possível resultado:

```
> Ex5.0 \leq \leq (35.29.21.8.7)
> Fx5.0\lceil 1 \rceil 35 29 21 8 7
> Ex5.p <- 
( dnbinom(0:3,5,0.8), 1-pnbinom(3,5,0.8))
> Ex5.p
[1] 0.3276800 0.3276800 0.1966080 0.0917504 0.0562816
> 
hisq.test(Ex5.O,p=Ex5.p)
Chi-squared test for given probabilities
X-squared = 1.1614, df = 4, p-value = 0.8844
```
- 6. No enunciado são indicadas as quatro probabilidades associadas a cada combinação de cor e tipo de superfície, resultantes dos pressupostos genéticos que foram admitidos. Indicando por  $\pi_{ij}$  a probabilidade de se ter a cor i (onde  $i = 1$  corresponde a amarelo e  $i = 2$  a verde) e uma superfície de tipo j (onde j = 1 indica lisa e j = 2 rugosa), temos  $\pi_{11} = 9/16$ ,  $\pi_{12} = 3/16$ ,  $\pi_{21} = 3/16$  e  $\pi_{22} = 1/16$ .
	- (a) Uma vez que existem ao todo  $N = 994$  observações, os valores esperados são, respectivamente,  $E_{11} = N \times \pi_{11} = 994 \times \frac{9}{16} = 559.125$ ,  $E_{12} = N \times \pi_{12} = 994 \times \frac{3}{16} = 186.375$ ,  $E_{21} = N \times \pi_{21} = 994 \times \frac{3}{16} = 186.375$  e  $E_{22} = N \times \pi_{22} = 994 \times \frac{1}{16} = 62.125$ . Resumindo numa úni
	a tabela os valores observados e (entre parênteses) esperados ao abrigo dos pressupostos genéti
	os referidos no enun
	iado, temos:

|          | Superfície    |               |  |  |
|----------|---------------|---------------|--|--|
| Côr      | Lisa          | Rugosa        |  |  |
| Amarelas | 556 (559.125) | 184 (186.375) |  |  |
| Verdes   | 193 (186.375) | 61(62.125)    |  |  |

ISA/ULisboa Estatísti
a e Delineamento Prof. Jorge Cadima 2019-20 7

Todos os valores esperados são grandes, pelo que não há problemas em admitir que a estatística de Pearson tem distribuição  $\chi^2$ , neste caso com  $ab-1=3$  graus de liberdade. Assim, tem-se:

$$
\sum_{i=1}^{2} \sum_{j=1}^{2} \frac{(O_{ij} - E_{ij})^2}{E_{ij}} = \frac{(556 - 559.125)^2}{559.125} + \frac{(184 - 186.375)^2}{186.375} + \frac{(193 - 186.375)^2}{186.375} + \frac{(61 - 62.125)^2}{62.125} = 0.3036.
$$

A região crítica (ao nível  $\alpha = 0.05$  pedido no enunciado) tem fronteira  $\chi_{0.05(3)}^2 = 7.8147$ . Logo, o valor calculado da estatística não pertence à região crítica, pelo que não se rejeita a hipótese nula, isto é, onsideram-se admissíveis os pressupostos genéti
os de dominân cia/recessividade e segregação independente das características referidas.

Para efectuar estes cálculos no R, pode-se proceder como no caso unidimensional, e criar um vector de valores observados e outro de probabilidades sob  $H_0$ , tendo apenas o cuidado de especificar a mesma ordem (por linhas ou por colunas da tabela), quer para os valores observados, quer para as probabilidades. Assim, por exemplo:

```
> Ex6.0 <- c(556,184,193,61)
> Ex6.p <- c(9,3,3,1)/16
> chisq.test(Ex6.0, p=Ex6.p)
Chi-squared test for given probabilities
data: Ex6.O
X-squared = 0.3036, df = 3, p-value = 0.9594
```
Nota: Uma vez que não houve estimação de parâmetros, os graus de liberdade indi
ados pelo omando do R estão orre
tos.

(b) Agora existem ao todo  $N^* = 30 \times N = 30 \times 994 = 29820$  observações (onde o asterisco indica a nova situação desta alínea). Todos os valores esperados são assim 30 vezes maiores do que eram antes, ou seja,  $E^*_{ij} = N^* \times \pi_{ij}$   $=$   $30 \times N \times \pi_{ij}$ , para qualquer  $i$  e  $j$ . Mas se as proporções observadas em ada élula se mantiveram iguais, é porque os valores observados em ada célula também são 30 vezes maiores do que os observados antes. Assim,  $O_{ij}^*$ =30 $\times O_{ij}$ , para todo o  $i \in i$ .

<sup>O</sup> novo valor al
ulado da estatísti
a de teste <sup>é</sup> também 30 vezes maior, já que:

$$
X_{calc}^{*} = \sum_{i=1}^{2} \sum_{j=1}^{2} \frac{(O_{ij}^{*} - E_{ij}^{*})^{2}}{E_{ij}^{*}} = \sum_{i=1}^{2} \sum_{j=1}^{2} \frac{(30 O_{ij} - 30 E_{ij})^{2}}{30 E_{ij}} = 30 \sum_{i=1}^{2} \sum_{j=1}^{2} \frac{(O_{ij} - E_{ij})^{2}}{E_{ij}} = 30 \times 0.3036 = 9.108.
$$

A região crítica não se alterou, uma vez que os graus de liberdade associados à estatística do teste se mantêm iguais. Mas o valor calculado da estatística alterou-se (é 30 vezes maior) e pertence agora à região crítica para  $\alpha = 0.05$ , pelo que se rejeita a hipótese nula, isto é, não se onsideram admissíveis os pressupostos genéti
os de dominân
ia/re
essividade e segregação independente das características referidas.

Nota: Todos os valores esperados são maiores do que na alínea anterior, pelo que não há problemas em admitir que a estatística de Pearson tem distribuição  $\chi^2_3$ .

Para efectuar estes cálculos no R, basta dar o seguinte comando:

```
> chisq.test(Ex6.0*30, p=Ex6.p)
Chi-squared test for given probabilities
data: Ex6.O * 30
X-squared = 9.108, df = 3, p-value = 0.02789
```
 $ISA/ULisboa - Estatística e Delineamento - Prof. Jorge Cadima - 2019-20$ 

7. Tal omo no Exer
í
io anterior, as probabilidades resultantes da teoria genéti
a, asso
iadas a cada combinação de comprimento e cor do pêlo são completamente especificados no enunciado. Os valores esperados para cada uma dessas células resulta assim do produto  $E_{ij} = N \times \pi_{ij}$ onde  $N = 482$  é o número total de cobaias observadas na segunda geração,  $i = 1, 2$  indica o comprimento do pêlo (pela ordem de linha da tabela do enunciado) e  $j = 1, 2, 3$  indica a cor do pêlo (pela ordem de coluna da tabela do enunciado), sendo  $\pi_{ij}$  a probabilidade da combinação de omprimento e or do pêlo referidas. Por exemplo, o número esperado de obaias de pêlo longo e branco será  $E_{23} = 482 \times \frac{1}{16} = 30.125$ . Eis a tabela com os valores observados e (entre parênteses) os correspondentes valores esperados ao abrigo da teoria genética (que verificam as ondições de Co
hran):

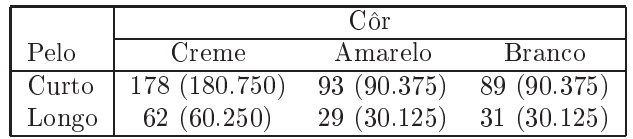

A estatística de Pearson tem assim o seguinte valor calculado:

$$
X_{calc}^2 = \sum_{i=1}^2 \sum_{j=1}^3 \frac{(O_{ij} - E_{ij})^2}{E_{ij}} = \frac{(178 - 180.750)^2}{180.750} + \dots + \frac{(31 - 30.125)^2}{30.125} = 0.2573.
$$

O enunciado não especifica qualquer nível de significância, mas optando por  $\alpha = 0.05$ , rejeitase  $H_0$  se  $X_{calc}^2 > \chi_{0.05(5)}^2 = 11.0705$ . Uma vez que esta desigualdade não se verifica, não se rejeita  $H_0$ , sendo admissível que haja segregação independente da cor e comprimento do pêlo das obaias. No R:

```
> Ex7.O <- 
(178,93,89,62,29,31)
> Ex7.p <- 
(6,3,3,2,1,1)/16
> 
hisq.test(Ex7.O, p=Ex7.p)
Chi-squared test for given probabilities
data: Ex7.O
X-squared = 0.2573, df = 5, p-value = 0.9984
```
8. (a) O objectivo é o de saber se se pode admitir que a distribuição pelas três categorias de resultados (morte, alo e enraizamento bem su
edido) são idênti
as para os quatro tratamentos utilizados na experiên
ia. Dito de outra maneira, queremos saber se a probabilidade de morte é igual, qualquer que seja o nível do factor tratamento (em cujo caso, pode falar-se apenas em  $\pi_{Morte}$ ) e, de forma análoga, se há uma única probabilidade de criar calo ( $\pi_{Calo}$ ) qualquer que seja o tratamento, e uma única probabilidade de enraizamento  $(\pi_{Enraiz})$  qualquer que seja o nível do factor Tratamento. Uma forma de explicitar melhor esta hipótese será considerar que  $\pi_{j|i}$  indica a probabilidade de, no tratamento  $i$   $(i=1,2,3,4)$  o resultado ser  $j$  ( $j = 1, 2, 3$ , associados respectivamente a *Morte*, *Calo*, *Enraizamento*), e escrever:

$$
H_0: \begin{cases} \pi_{Morte|1} = \pi_{Morte|2} = \pi_{Morte|3} = \pi_{Morte|4} & [ = \pi_{Morte} = \pi_{.1}]\\ \pi_{Calo|1} = \pi_{Calo|2} = \pi_{Calo|3} = \pi_{Calo|4} & [ = \pi_{Calo} = \pi_{.2}]\\ \pi_{Enraiz|1} = \pi_{Enraiz|2} = \pi_{Enraiz|3} = \pi_{Enraiz|4} & [ = \pi_{Enraiz} = \pi_{.3}] \end{cases}
$$

A hipótese alternativa  $H_1$  será que pelo menos uma das igualdades acima referidas não é verdadeira. A tabela de ontingên
ias tem os totais de linha (número de observações para cada um dos quatro tratamentos) fixado à partida pelo experimentador.

 $ISA/ULisboa - Estatística e Delineamento - Prof. Jorge Cadima - 2019-20$ 

Estamos assim perante um teste de homogeneidade. A haver uma distribuição omum pelos três tipos de resultados, as probabilidades asso
iadas a ada possível resultado podem ser estimadas a partir das frequên
ias relativas marginais:

$$
\hat{\pi}_{Morte} = \hat{\pi}_{.1} = \frac{N_{.1}}{N} = \frac{121}{240} = 0.50417
$$
\n
$$
\hat{\pi}_{Calo} = \hat{\pi}_{.2} = \frac{N_{.2}}{N} = \frac{83}{240} = 0.34583
$$
\n
$$
\hat{\pi}_{Enraiz} = \hat{\pi}_{.3} = \frac{N_{.3}}{N} = \frac{36}{240} = 0.15000
$$

A ser verdade a hipótese de distribuição homogénea nos quatro tratamentos, o valor esperado para cada categoria é dado por:  $\hat{E}_{ij} = N_i \times \hat{\pi}_{.j}$ . Como os totais de cada linha são todos iguais (60), os valores esperados estimados de cada resultado também vêm iguais nos quatro tratamentos  $(i = 1, 2, 3, 4)$ :

$$
\hat{E}_{i1} = 60 \times 0.5041667 = 30.25 \qquad \hat{E}_{i2} = 60 \times 0.3458333 = 20.75 \qquad \hat{E}_{i3} = 60 \times 0.15 = 9 \ .
$$

Eis a tabela de valores observados e esperados estimados (estes últimos entre parênteses):

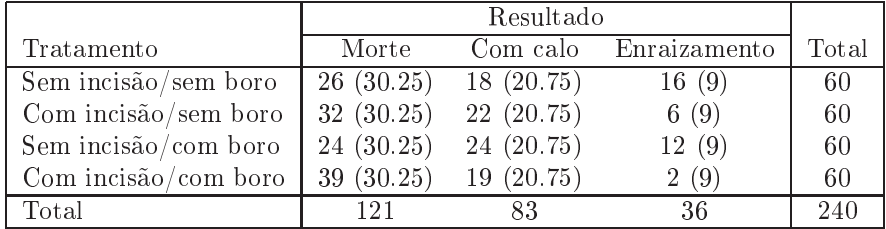

O ál
ulo do valor da estatísti
a de Pearson produz:

$$
\sum_{i=1}^{4} \sum_{j=1}^{3} \frac{(O_{ij} - \hat{E}_{ij})^2}{\hat{E}_{ij}} = \frac{(26 - 30.25)^2}{30.25} + \frac{(18 - 20.75)^2}{20.75} + \frac{(16 - 9)^2}{9} + \dots + \frac{(2 - 9)^2}{9}
$$
  
= 0.5971074 + 0.3644578 + 5.444444 + 0.1012397 + ... + 5.444444  
= 18.50593

Não havendo violação do critério de Cochran, o valor calculado da estatística (18.50593) pode ser omparado om a fronteira duma região ríti
a unilateral direita numa distribuição  $\chi_6^2$ . Esse valor fronteira, para um nível de significância  $\alpha = 0.05$ , é  $\chi_{0.05(6)}^2 = 12.59159$ . No R este valor obtém-se através do comando que pede o quantil 0.95 da distribuição  $\chi^2_6$ :

> q
hisq(0.95,6)  $[1]$  12.59159

Uma vez que  $\chi^2_{calc} > \chi^2_{0.05(6)}$ , rejeita-se  $H_0$ , ou seja, rejeita-se (ao nível de significância 0.05) a hipótese de haver homogeneidade na distribuição dos resultados do enraizamento, para os quatro tratamentos.

Estes cálculos podem igualmente ser feitos no R. No Exercício 3 do conjunto de exercícios introdutórios, foi já criada a matriz estacas com os valores da tabela de contingência:

> esta
as Morte Calo Enraizamento  $sI/sB$  26 18 16 I/sB 32 22 6 sI/
B 24 24 12 cI/cB 39 19 2

 $ISA/ULisboa - Estatística e Delineamento - Prof. Jorge Cadima - 2019-20$  10

Basta agora invocar o comando chisq.test com o nome da matriz como único argumento. De facto, quando o argumento de entrada no comando chisq.test é bidimensional, este omando do R parte do pressuposto que se pretende efe
tuar ou um teste de homogeneidade, ou um teste de independên
ia, para os quais (
omo se viu nas aulas teóri
as) os pro
edimentos de ál
ulo são idênti
os. Repare-se que os graus de liberdade indi
ados são iguais a  $(a-1)(b-1)$ , onde a indica o número de linhas da matriz e b o seu número de colunas. Este valor orresponde aos graus de liberdade nos dois testes referidos.

```
> chisq.test(estacas)
Pearson's Chi-squared test
data: estacas
X-squared = 18.5059, df = 6, p-value = 0.005085
```
Mais uma vez, o valor de prova  $p = 0.005085$  indica que para qualquer nível de significância maior do que esse valor, a on
lusão do teste seria a rejeição da hipótese de homogeneidade.

- (b) A m de per
eber as ausas duma tal rejeição, podemos analisar as par
elas da soma que gera o valor al
ulado da estatísti
a. As três par
elas de maior valor são a par
ela da linha 1, oluna 3 (asso
iada ao enraizamento, no tratamento sem in
isão e sem boro), de valor 5.44444; a par
ela da linha 4, oluna 3 (enraizamento no tratamento om in
isão e om boro), igualmente de valor 5.44444; <sup>e</sup> <sup>a</sup> par
ela da linha 4, oluna <sup>1</sup> (morte no tratamento om in
isão <sup>e</sup> om boro), de valor 2.530992. Só por si, a soma destas três par
elas já ex
ede a fronteira da região crítica, sendo assim estas combinações de resultados e tratamentos as mais responsáveis pela conclusão de rejeição de  $H_0$ . Nos três casos há discrepâncias importantes entre valores esperados e valores observados. No entanto, essas dis
repân
ias são de sinal diferente. Os enraizamentos observados no tratamento sem in
isão, nem boro, são em número muito maior (16) do que o esperado (9). Pelo ontrário, os enraizamentos observados no tratamento om in
isão e om boro são muito menos (2) do que o esperado (9). Para este último tratamento, as mortes observadas são bastante mais numerosas (39) do que o esperado  $(30.25)$ . Em suma, pode afirmar-se que a falta de homogeneidade está sobretudo associada aos dois tratamentos extremos (sem intervenção e com os dois tipos de intervenção), sendo que o enraizamento é mais bem su
edido quando não há qualquer tipo de intervenção nas esta
as.
- 9. Foram fixados os totais de linha na tabela (isto é, o número de frutos de cada região).
	- (a) Pede-se um teste de homogeneidade. Neste aso, os valores esperados estimados de ada região  $i,$  calibre  $j$  deverão ser dados por  $\hat{E}_{ij} = N_{i.} \times \hat{\pi}_{.j},$  onde  $N_{i.}$  indica o número (fixo) de observações na região i e  $\hat{\pi}_{i,j}$  indica a probabilidade estimada do calibre j. Estas probabilidades não são pré-espe
	i
	adas, e serão estimadas pelos totais marginais resultantes de somar cada coluna:

$$
\begin{array}{llll}\n\hat{\pi}_{.1} = \frac{N_{.1}}{N} = \frac{2}{274} \approx 0.0073 & \hat{\pi}_{.2} = \frac{N_{.2}}{N} = \frac{47}{274} \approx 0.1715 \\
\hat{\pi}_{.3} = \frac{N_{.3}}{N} = \frac{82}{274} \approx 0.2993 & \hat{\pi}_{.4} = \frac{N_{.4}}{N} = \frac{72}{274} \approx 0.2628 \\
\hat{\pi}_{.5} = \frac{N_{.5}}{N} = \frac{43}{274} \approx 0.1569 & \hat{\pi}_{.6} = \frac{N_{.6}}{N} = \frac{21}{274} \approx 0.0766 \\
\hat{\pi}_{.7} = \frac{N_{.7}}{N} = \frac{6}{274} \approx 0.0219 & \hat{\pi}_{.8} = \frac{N_{.8}}{N} = \frac{1}{274} \approx 0.0036\n\end{array}
$$

Multipli
ando ada uma destas probabilidades estimadas pelos orrespondentes totais de linha ( $N_{1.} = 19, N_{2.} = 155$  e  $N_{3.} = 100$ ) dá-nos os valores esperados estimados  $\hat{E}_{ij}$ :

$$
<40 \quad 40-45 \quad 45-50 \quad 50-55 \quad 55-60 \quad 60-65 \quad 65-70 \quad >70
$$

 $ISA/ULisboa - Estatística e Delineamento - Prof. Jorge Cadima - 2019-20$  11

Bombarral 0.139 3.259 5.686 4.993 2.982 1.456 0.416 0.069 Alentejo 1.131 26.588 46.387 40.730 24.325 11.880 3.394 0.566 Setubal 0.730 17.153 29.927 26.277 15.693 7.664 2.190 0.365

No entanto, vários destes valores esperados estimados são inferiores a 1, pelo que se torna necessário agregar classes a fim de poder admitir a distribuição assintótica da estatística de Pearson. A natureza da tabela de contingências justifica que quaisquer agregações digam respeito a olunas inteiras. Da observação dos valores esperados on
lui-se que se torna necessário agregar as duas primeiras colunas, bem como as últimas três colunas. Assim, obtem-se a seguinte tabela, com os valores observados  $O_{ij}$  e (entre parenteses) os valores esperados estimados  $\hat{E}_{ij}$  (com  $i = 1, 2, 3$  e  $j = 1, 2, 3, 4, 5$ ):

|           | Calibre    |               |             |             |            |  |
|-----------|------------|---------------|-------------|-------------|------------|--|
| Região    | $\leq 45$  | $45 - 50^{+}$ | $50 - 55^+$ | $55 - 60^+$ | >60        |  |
| Bombarral | 0(3.398)   | 0(5.686)      | 3(4.993)    | 4(2.982)    | 12(1.942)  |  |
| Alentejo  | 7(27.719)  | 37 (46.387)   | 59 (40.730) | 36 (24.325) | 16(15.839) |  |
| Setúbal   | 42(17.883) | 45 (29.927)   | 10(26.277)  | 3(15.693)   | 0(10.219)  |  |

Os valores esperados estimados estão (quase) de acordo com o critério de Cochran. Cada uma das 15 parcelas  $(O_{ij} - \hat{E}_{ij})^2 / \hat{E}_{ij}$  da estatística de Pearson é dada por:

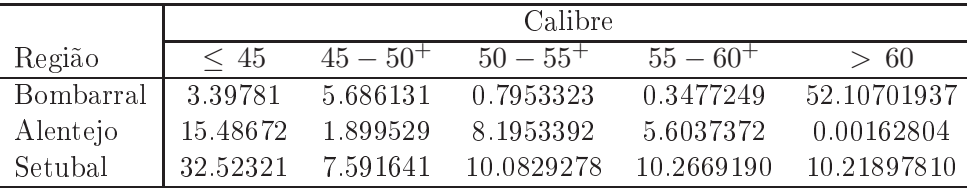

A soma destas 15 parcelas é  $X_{calc}^2 = 164.2046$ . Este valor deve ser comparado com um quantil duma  $\chi^2_{8}$ , já que  $(3-1)(5-1) = 8$ . Considerando  $\alpha = 0.05$ , tem-se  $\chi^2_{0.05(8)} =$ 15.50731 pelo que, de forma clara, rejeita-se a hipótese de uma distribuição homogénea dos frutos pelas cinco classes de calibre, em cada uma das regiões analisadas.

(b) Da análise da tabela com as parcelas individuais da estatística  $X_{calc}^2$ , dada na alínea anterior, ressalta que, embora várias lasses ontribuem de forma importante para a rejeição da hipótese de homogeneidade, são sobretudo os valores associados às classes (1,5) (calibre  $> 60$  no Bombarral) e  $(3,1)$  (calibres  $\leq 45$  em Setúbal) que mais contribuem para a rejeição. Nos dois casos, trata-se duma *sobre-representação* das classes, relativamente ao que seria de esperar ao abrigo da hipótese de homogeneidade  $(O_{ij} \gg \hat{E}_{ij})$ . A inspecção da tabela de valores observadas (quer da original, quer da agregada) ajuda a compreender que se trata dum reflexo do facto de que os frutos do Bombarral tendem a ser de maior dimensão, e os de Setúbal de menor dimensão, do que os das outras proveniências.

Um teste de homogeneidade pode ser efectuado, no R, a partir duma matriz de contingências e através do comando chisq.test. Admitindo que a matriz de contingências agregada, acima referida, já foi criada, tem-se:

> alibre.agreg <= 45 45-50 50-55 55-60 > 60 Bombarral 0 0 3 4  $\overline{O}$  $\mathbf 0$  $12$ Alentejo 7 37 59 36 16  $\overline{7}$ 59

ISA/ULisboa Estatísti
a e Delineamento Prof. Jorge Cadima 2019-20 12

3  $\Omega$ > chisq.test(calibre.agreg) Pearson's Chi-squared test data: alibre.agreg X-squared = 164.2046, df = 8, p-value < 2.2e-16 Warning message: In chisq.test(calibre.agreg) : Chi-squared approximation may be incorrect

Mais uma vez, o alerta resulta do fa
to de algumas lasses terem valor esperado estimado inferior a 5, um critério mais rigoroso do que aquele que admitimos na disciplina.

10. O pa
kage MASS é um de muitos módulos adi
ionais que podem ser in
orporados numa sessão do R. Desde que os módulos tenham já sido instalados no sistema onde estamos a funcionar (no aso do módulo MASS essa instalação é feita aquando da instalação ini
ial no R), basta utilizar o omando library para arregar o módulo para a sessão de trabalho: library(MASS).

Neste módulo existe a matriz caith, descrita no enunciado. Uma vez que apenas se fixou o número de pessoas observadas, e não o número total de observações para cada um dos atributos físicos (côr de cabelo e côr de olhos), não há totais marginais pré-fixados e faz sentido um teste de independên
ia. Os dados e o resultado do teste podem ser obtidos no R da seguinte forma:

```
> 
aith
      fair red medium dark bla
k
                              3
light 688 116 584 188 4
medium 343 84 909 412
                             26> chisq.test(caith)
Pearson's Chi-squared test
data: caith
X-squared = 1240.039, df = 12, p-value < 2.2e-16
```
NOTA: Repare-se que a forma de soli
itar ao R um teste de independên
ia é em tudo idênti
a à forma de solicitar um teste de homogeneidade. Este facto não surpreende uma vez que, como se viu nas aulas teóricas, a forma de calcular a estatística do teste, a distribuição associada à estatística e a natureza da região crítica correspondente são iguais nos dois casos. Cabe ao utilizador saber distinguir os dois ontextos, as respe
tivas hipóteses e interpretação dos resultados.

Neste caso, há uma clara rejeição da hipótese nula de independência entre côr de olhos e côr de cabelo, como se pode constatar pelo baixíssimo valor de prova (p-value) associado ao valor calculado da estatística (inferior a  $2.2 \times 10^{-16}$ , ou seja, inferior à precisão da máquina e portanto indistinguível de zero). Repare-se que o limiar duma região crítica ao nível de significância  $\alpha = 0.05$  seria, neste caso, o valor  $\chi_{0.05(12)}^2 = 21.02607$ , enquanto que a estatística do teste tem valor calculado muito mais elevado:  $\chi^2_{calc} = 1240.039$ . Este resultado não surpreende, dada a natureza do problema. É natural que algumas côres de olhos e de cabelo apareçam associadas om muito maior frequên
ia, enquanto que outras sejam raras.

Alternativamente, este exercício pode ser resolvido calculando o valor da estatística de Pearson ao abrigo da hipótese de referên
ia par
ela a par
ela. Para tal, será ne
essário omeçar por

estimar os valores esperados, através da expressão  $\hat{E}_{ij} = N \times \hat{\pi}_{i.} \times \hat{\pi}_{.j} = \frac{N_i \cdot N_{.j}}{N}$  $\frac{N!}{N}$ , onde  $N_i$ , são as frequências absolutas marginais das linhas  $i = 1, 2, 3, 4$ ;  $N_{.j}$  as frequências absolutas marginais das colunas  $j = 1, 2, 3, 4, 5$ ; e N o número total de observações. Estas frequências marginais podem ser calculadas no R com o auxílio do comando apply (ou com uma máquina de calcular), sendo, respe
tivamente para linhas e olunas:

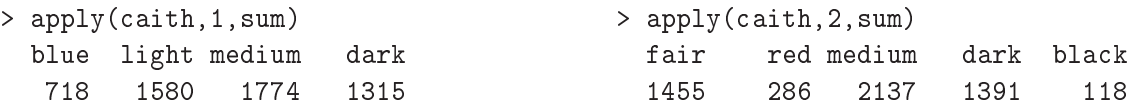

Assim, o valor esperado da célula  $(1,1)$  é  $\hat{E}_{11} = \frac{718 \times 1455}{5387} = 193.9280$  (o número total de observações, devolvido pelo omando sum(
aith), é 5387). De forma análoga se al
ulam os restantes valores esperados estimados, obtendo-se a seguinte tabela de  $\hat{E}_{ij}$ s:

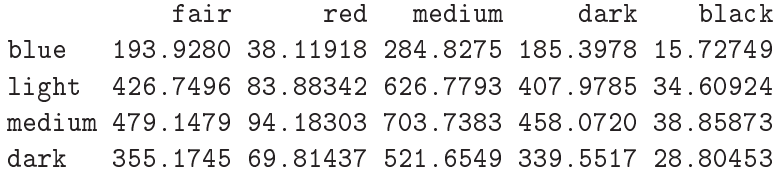

Para criar esta tabela de valores esperados no R, pode-se começar por guardar o vector de somas de linha (isto é, o vector dos  $N_i$ ) e o vector de somas de coluna (isto é, o vector dos  $N_{i,j}$ ), respe
tivamente:

> aith.sl <- apply(
aith,1,sum) > aith.s <- apply(
aith,2,sum)

Depois, utiliza-se a função do R outer que, dados dois vectores, aplica uma função, neste caso a função produto ("\*"), a cada possível par de elementos (um de cada vector), criando todos os produtos do tipo  $N_i \times N_{i}$ . Finalmente, divide-se estes produtos pela dimensão da amostra  $(N)$ , que se obtem somando todos os elementos da tabela. Os omandos indi
ados estão em baixo:

```
> caith.E <- outer(caith.sl, caith.sc, "*")/sum(caith)
> 
aith.E
          fair red medium dark bla
k
blue 193.9280 38.11918 284.8275 185.3978 15.72749
light 426.7496 83.88342 626.7793 407.9785 34.60924
medium 479.1479 94.18303 703.7383 458.0720 38.85873
dark 355.1745 69.81437 521.6549 339.5517 28.80453
```
Comparando esta tabela de valores esperados com a tabela dos valores observados, não é difícil de constatar a grande disparidade entre os mesmos. Por exemplo, a combinação louro/olhos azuis tem  $O_{11} = 326$  observações, quando pela hipótese de independência seria de esperar um valor bastante mais baixo:  $\hat{E}_{11} = 193.9280$ . A parcela da estatística de Pearson correspondente a esta célula é  $\frac{(O_{11}-\hat{E}_{11})^2}{\hat{E}_{11}}$  $\frac{(-E_{11})^2}{\hat{E}_{11}} = 89.94587$  o que, só por si, já seria suficiente para colocar  $\chi^2_{calc}$  na região crítica (de rejeição).

 $ISA/ULisboa - Estatística e Delineamento - Prof. Jorge Cadima - 2019-20$  14

A tabela da totalidade das parcelas  $\frac{(O_{ij}-\hat{E}_{ij})^2}{2}$  $\hat{E}_{ij}$  - a collustica de Fearson (arredondadas a quatro asas de
imais) é dada por:

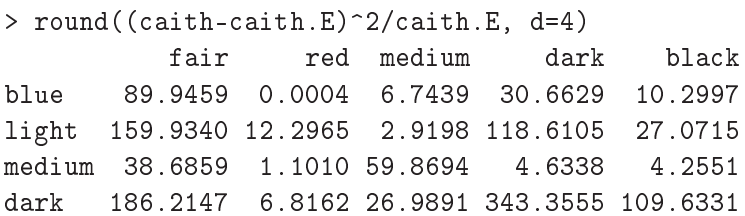

Como se pode verificar, várias associações ou combinações raras são, só por si, responsáveis pela rejeição da hipótese de independên
ia.

11. Um teste de independência corresponde, neste caso, à pior das situações possíveis: a classificação no terreno e a classincação com pase nas imagens de satélite não terem qualquer correspondência". É de desejar que haja uma claríssima rejeição desta hipótese, dado o contexto do problema. A hipótese de independência gera, como valores esperados estimados em cada célula, os valores  $\hat{E}_{ij} = N \hat{\pi}_{i.} \hat{\pi}_{.j} = \frac{N_{i.} \times N_{.j}}{N}$  $\frac{X_1X_2}{N}$ . Tem-se  $N_{1.} = 35, N_{2.} = 40, N_{3.} = 25, N_{.1} = 31, N_{.2} = 42, N_{.3} = 27$  e  $N = 100$ . Logo,

$$
\begin{array}{llll}\n\hat{E}_{11} = \frac{35 \times 31}{100} = 10.85 & \hat{E}_{12} = \frac{35 \times 42}{100} = 14.7 & \hat{E}_{13} = \frac{35 \times 27}{100} = 9.45 \\
\hat{E}_{21} = \frac{40 \times 31}{100} = 12.4 & \hat{E}_{22} = \frac{40 \times 42}{100} = 16.8 & \hat{E}_{23} = \frac{40 \times 27}{100} = 10.8 \\
\hat{E}_{31} = \frac{25 \times 31}{100} = 7.75 & \hat{E}_{32} = \frac{25 \times 42}{100} = 10.5 & \hat{E}_{33} = \frac{25 \times 27}{100} = 6.75\n\end{array}
$$

A estatísti
a de Pearson toma assim o valor:

$$
X_{calc}^{2} = \frac{(16 - 10.85)^{2}}{10.85} + \frac{(15 - 14.7)^{2}}{14.7} + \frac{(4 - 9.45)^{2}}{9.45} + \frac{(15 - 12.4)^{2}}{12.4} + \frac{(22 - 16.8)^{2}}{16.8} + \frac{(3 - 10.8)^{2}}{10.8} + \frac{(0 - 7.75)^{2}}{7.75} + \frac{(5 - 10.5)^{2}}{10.5} + \frac{(20 - 6.75)^{2}}{6.75}
$$
  
= 2.4445 + 0.0061 + 3.1431 + 0.5452 + 1.6095 + 5.6333 + 7.7500 + 2.8810 + 26.0093  
= 50.02194

Nos testes de independên
ia, e omo resultado da estimação das distribuições marginais, há  $(a-1)(b-1)$  graus de liberdade, onde a designa o número de linhas e b o número de colunas. No nosso caso, são 4 graus de liberdade. Usando  $\alpha=0.05,$  tem-se  $\chi_{0.05(4)}^2=9.4877,$  pelo que a rejeição da hipótese de independên
ia é lara.

Da análise das parcelas da estatística  $X_{calc}^2$  é possível constatar que é sobretudo a última parcela (
orrespondente à lasse (3, 3)) que <sup>é</sup> responsável pelo grande valor da estatísti
a, <sup>e</sup> em menor medida, também as parcelas correspondentes às classes  $(3,1)$  e  $(2,3)$ . Inspeccionando de novo a tabela dos valores observados constata-se que, como seria de esperar, há uma grande concentração de par
elas no anto inferior direito da tabela, sendo que a maioria das par
elas lassi
adas como sendo de regadio ao abrigo duma técnica, também o são ao abrigo da outra técnica. No

<sup>-</sup> Na realidade, a hipótese "ideal" de interesse seria a hipótese de que cada parcela era classificada da mesma forma pelas duas técnicas, ou seja, corresponderia a dizer que as probabilidades de classificação na classe j através do satélite, condicionais à classificação na classe i por inspecção directa, só tomariam dois valores: 1 quando  $i = j$  e 0 se  $i \neq j$ . Para evitar mais casos específicos de aplicação da estatística de Pearson (para mais, com problemas na validade da distribuição assintóti
a da estatísti
a de teste), pro
ede-se om <sup>o</sup> teste de independên
ia.

entanto, o mesmo não se pode dizer das parcelas de sequeiro/não cultivadas. Para estas duas lasses, a situação em pou
o se distingue da que seria de esperar ao abrigo da hipótese de independência. Admitindo que a classificação feita por inspecção directa no terreno é a verdadeira, pode afirmar-se que a classificação por satélite consegue separar parcelas de regadio, mas não consegue distinguir entre culturas de sequeiro e parcelas não cultivadas.

A instrução hisq.test também permite, de forma expedita, efe
tuar no R um teste de independên
ia, a partir duma matriz de ontingên
ias. Eis omo pro
eder, omeçando por riar a matriz de ontingên
ias e atribuir nomes às suas olunas e linhas:

```
> sat <- matrix(nrow=3,n
ol=3,
(16,15,0,15,22,5,4,3,20))
> colnames(sat) <- c("N","S","R")
> rownames(sat) <- 
("N","S","R")
   N S R
N 16 15 4
S 15 22 3
\overline{R}0, 5, 20> chisq.test(sat)
Pearson's Chi-squared test
data: sat
X-squared = 50.0219, df = 4, p-value = 3.573e-10
```
O fa
to de, quer um teste de independên
ia, quer um teste de homogeneidade, se obterem da mesma forma no R reflecte o facto de que, sendo embora testes diferentes para contextos diferentes, ambos terem a mesma expressão da estatísti
a de Pearson e os mesmos graus de liberdade asso
iados, omo se viu nas aulas teóri
as.